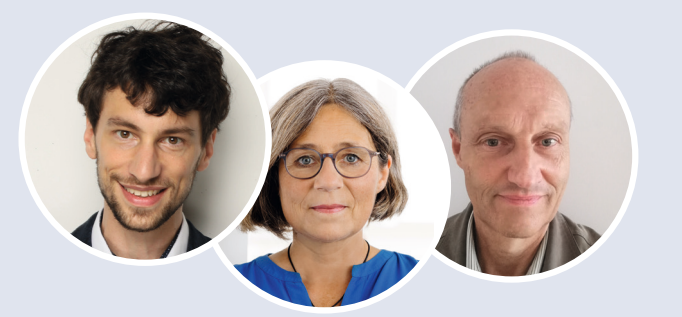

### **Liebe Leser:innen,**

was man unter *numerischer Mathematik* versteht, ist schwer in wenigen Worten zu sagen. Stets geht es jedoch irgendwie um Zahlen bzw. Werte (vom lat. numerus), meist um konkretes Rechnen in einem allgemeinen Sinn. Dabei spielen Näherungswerte und -verfahren, angemessene Genauigkeit, Fehler mit ihrer Fortpflanzung und Kontrolle oder das Wechselspiel zwischen diskreten und stetigen Verfahren eine bedeutende Rolle. Häufig wird iterativ vorgegangen und Effizienz ist ein wichtiges Ziel.

Definitiv erfolgt der bei weitem größte Teil aller angewandten Mathematik heute numerisch. Sollte ein auf die Herausforderungen unserer Zeit vorbereitender Unterricht hier nicht stärkere Akzente setzen? Numerische Aspekte liegen dicht hinter zahlreichen schulischen Themen, treten bei der Nutzung elektronischer Medien an die Oberfläche und erhalten mit dem Ziel einer *algorithmical literacy* neue Brisanz.

Gern würden wir mit der vorliegenden Ausgabe zum Diskurs über eine bewusstere Berücksichtigung dieser Seite von Mathematik beitragen und bieten dazu eine Reihe konkreter Anregungen.

Marvin Titz followna Heither H. Heemberger

### **In dieser Ausgabe enthalten:**

Arbeitsheft MatheWelt **Die Kreiszahl π ungefähr und ganz genau Klasse 8 / 9**

### Zentrale Aspekte:

- Messen und Rechnen
- Probieren und Experimentieren
- Annähern und Einschachteln

**Bestell-Nr. 1849070 Preis: 2 € (bei Einzelbestellung 2,50 €) Bestellung und Klassenlizenz: https://fr-vlg.de/mathewelt**

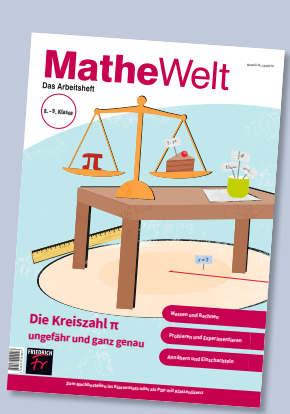

### **Numerische Mathematik**

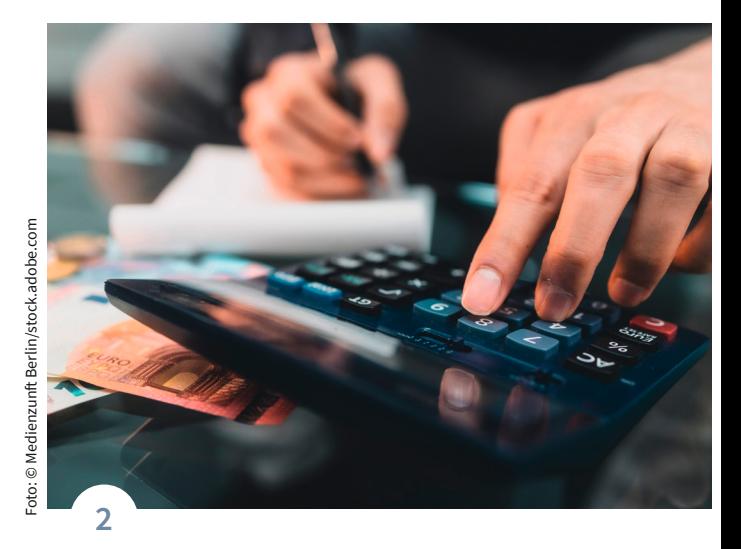

### **Basisartikel**

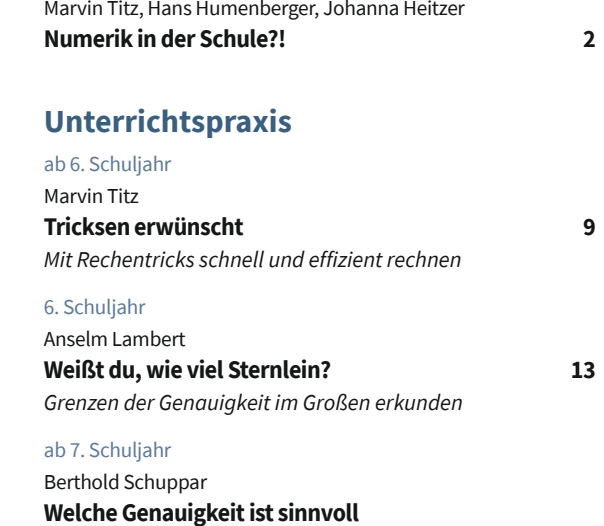

### **Welche Genauigkeit ist sinnvoll (möglich, notwendig)? 15**

## **Im Abo enthalten: mathematik lehren digital**

**So erhalten Sie Zugang zur digitalen Ausgabe: https://fr-vlg.de/ml** 

### **mathematik lehren 239 I 2023**

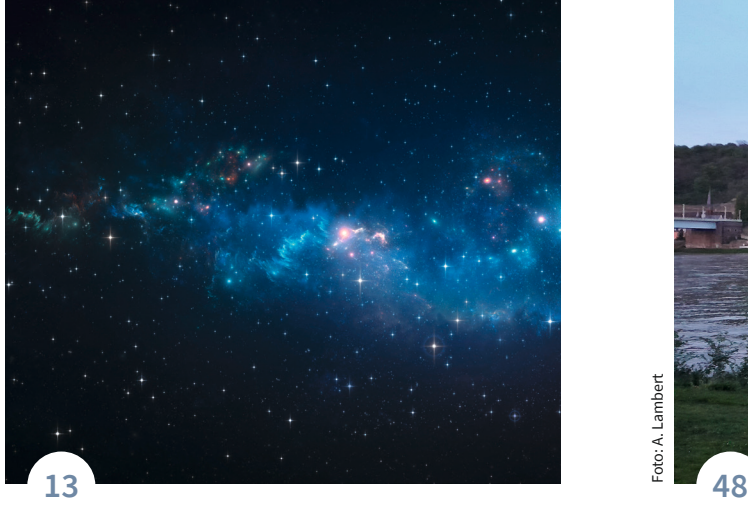

# Foto: @ titoOnz / Alamy Stock Photo Foto: © titoOnz / Alamy Stock Photo

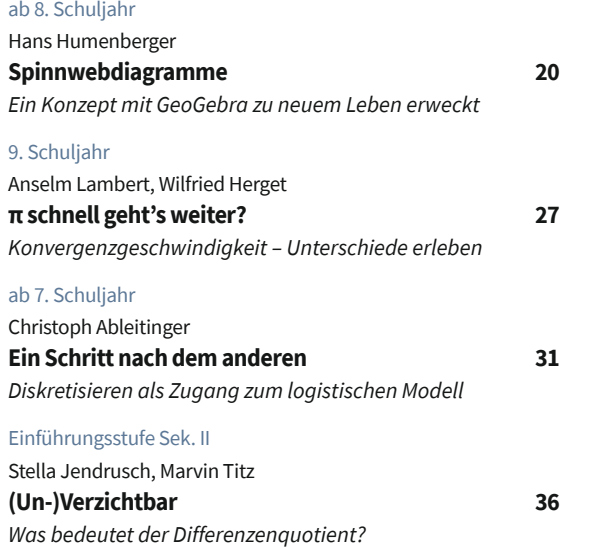

# Foto: A. Lambert

### **Magazin**

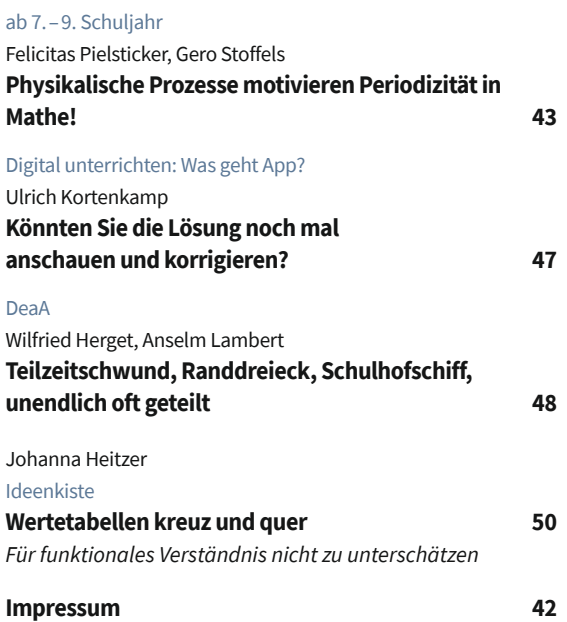

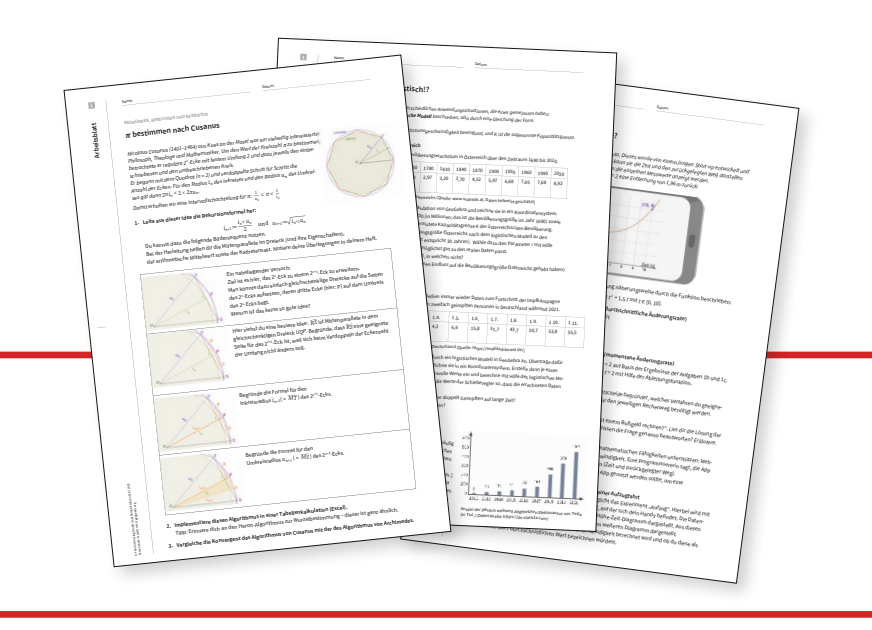

### **Alle Downloads zu dieser Ausgabe** Bitte geben Sie den Code

 $\overline{\mathbf{V}}$ 

in das **Suchfenster** auf **www.friedrich-verlag.de** ein, um alle Downloads dieser Ausgabe herunterzuladen.